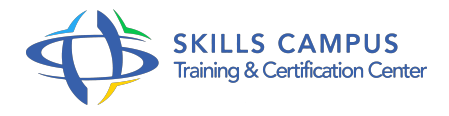

# Oracle, exploitation

-Réference: **SII-369** -Durée: **5 Jours (35 Heures)**

**Les objectifs de la formation**

# **A qui s'adesse cette formation ?**

# **POUR QUI :**

Informaticiens désirant garantir une exploitation fiable et efficace d'Oracle.

# **Programme**

- **Introduction**
	- Environnement d'Oracle.
	- Types de fichiers utilisés.
	- o Processus valides.
	- o Tablespaces.
	- <sup>o</sup> Dictionnaire.
	- Types de fichiers utilisés.
	- o Processus valides.
	- <sup>o</sup> Tablespaces.
	- <sup>o</sup> Dictionnaire.
	- Tâches d'exploitation : surveillance des instances, récupération des messages d'erreur.
	- o Outils nécessaires.
	- Présentation du SQL.
	- Validation des scripts.
	- Utilisation de SQL\*Plus en exploitation.
	- Récupération des structures d'une BD.
- **Notion d'utilisateur**
	- Caractéristiques d'un utilisateur.

#### **Programme**

- Récupération des noms de Login, des privilèges et des rôles.
- Déverrouiller un compte utilisateur.
- Arrêt d'une connexion bloquée.
- <sup>o</sup> Surveillance des verrous.
- Les utilisateurs privilégiés.
- o SYS et SYSTEM.
- Utilisation des groupes sysoper et sysdba.

# **Gestion des structures de stockage**

- Architecture OFA.
- <sup>o</sup> Tablespaces.
- Retrouver les structures de stockage d'une base et le taux d'occupation.
- o Segments de rollback/undo.
- <sup>o</sup> Identification et surveillance des segments de rollback/undo.

#### **Démarrage et arrêt de la base de données**

- Etats de la base.
- Utilisation des divers états.
- Démarrage.
- Fichiers mis en oeuvre au démarrage.
- Détection des problèmes.
- o Procédures automatiques.
- L'arrêt.
- o Surveillance des connexions établies.

#### **Les accès réseau**

- o Pour le serveur et les clients.
- Activation de la couche SQL\*Net/Net sur le serveur.
- Fichiers de configuration.
- o Scripts de démarrage.
- Test de la connexion.
- **Les accès réseau**
	- o Pour le serveur et les clients.
	- Activation de la couche SQL\*Net/Net sur le serveur.
- Fichiers de configuration.
- o Scripts de démarrage.
- Test de la connexion.

### **Les sauvegardes et restaurations**

- o Types de backup.
- o Sauvegarde à froid d'une base.
- <sup>o</sup> Mode archive.
- Test de présence du mode archive.
- Fichiers à sauvegarder pour un backup à chaud.
- <sup>o</sup> Sauvegarde à chaud.
- Récupération des messages d'erreur lors de l'activation de la base de données.
- <sup>o</sup> Identification/restauration des fichiers corrompus.
- Fonction RECOVER.

#### **Fonctions import/export et SQL\*Loader**  $\bullet$

- EXPORT pour sauvegarder un schéma, une base de données.
- Chargement de tables.
- Les fichiers de message.
- o Traitement des chargements.
- Les contraintes.

# **Spécificités d'Oracle 11g**

- Les performances.
- Simplification de la maintenance.
- La sécurité.
- <sup>o</sup> Oracle Restart.
- Data Recovery Advisor et améliorations de RMAN.
- o Migration des bases de données.

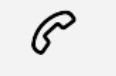

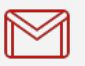

(+212) 5 22 27 99 01 (+212) 6 60 10 42 56 Contact@skills-group.com

 Nous sommes à votre disposition : De Lun - Ven 09h00-18h00 et Sam 09H00 – 13H00

 Angle bd Abdelmoumen et rue Soumaya, Résidence Shehrazade 3, 7éme étage N° 30 Casablanca 20340, Maroc